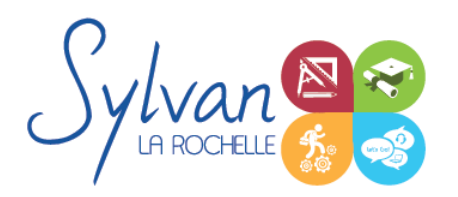

# Microsoft Powerpoint 2021 / 365 expert

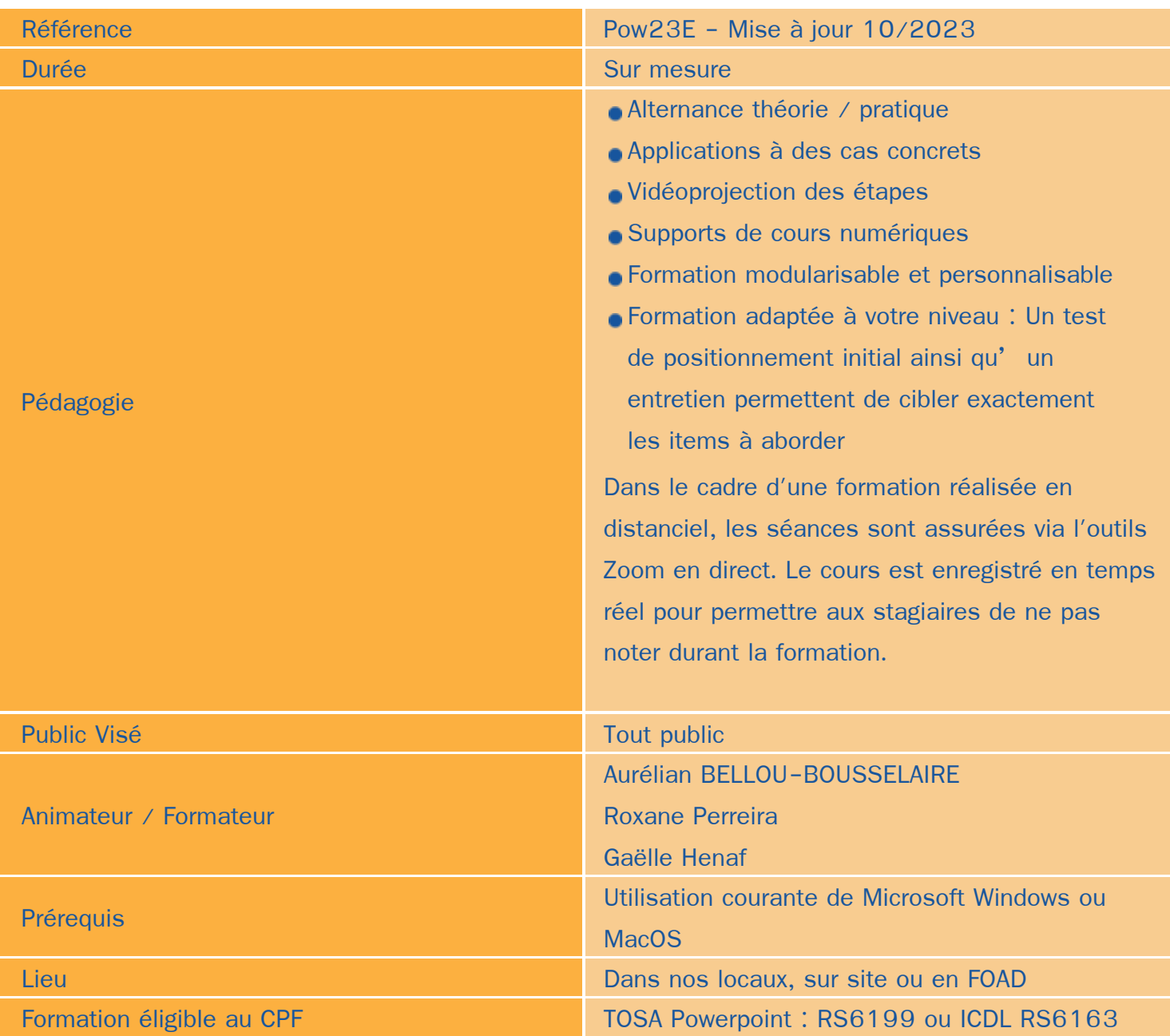

# Objectifs / Finalités

- Créer des présentations professionnelles  $\bullet$
- Réaliser des animations, transitions et faciliter la lecture ٠
- Synthétiser et réaliser des diaporama efficaces et dynamiques.

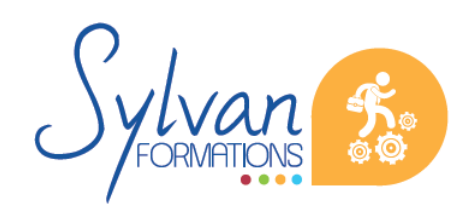

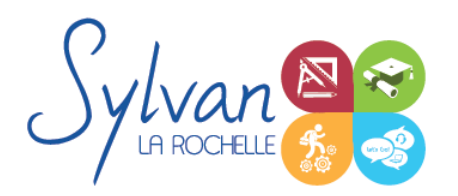

## **Thématiques**

## *Séquence 1 : Présentation*

- Présentation de Powerpoint et liens avec les outils bureautique Office
- Présentation de ce qu'il est possible de réaliser ou non avec Powerpoint

#### *Séquence 2 : L'interface logicielle*

- Fonctionnement de l'interface
- Création, enregistrement et ouverture de diaporama
- Utilisation des modèles et des modèles en ligne
- Structuration d'un diaporama

#### *Séquence 3 : Les diapositives et les contenus*

- Gérer les diapositives (ajout, déplacement, suppression, …) ۰
- La disposition d'une diapositive
- Les sections
- Les zones ۰
- Mise en place et mise en forme du texte ۰
- Création et personnalisation de formes ٠
- Insertion d'images, personnalisation ٠
- Création d'un book photo ٠
- Insertion de tableaux  $\mathbf{r}$
- Création de graphiques ۰
- **Organigrammes** ۰
- Audio et vidéo intégrée
- **Wordart**
- Organiser une diapositive

#### *Séquence 4 : Les diapositives et les effets*

- Utiliser les thèmes
- Ajouter un arrière plan ٠
- Créer un thème ۰
- Ajouter des contenus et les animer ۰
- Utiliser la timeline (minutage) ۰
- Créer des transitions efficaces et les paramétrer

*Séquence 5 : Diffuser le diaporama*

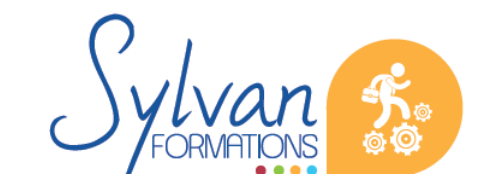

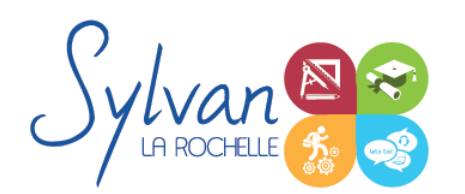

# Microsoft Powerpoint 2021 / 365 expert

- Utilisation du mode lecture
- Configurer le mode lecture et le diaporama
- Insérer l'entête et le pied de page
- Ajouter des commentaires pour le présentateur

### *Séquence 6 : Optimiser son utilisation de Powerpoint*

- Créer des présentations efficaces et organisées
- Créer un plan
- Création d'un masque ٠
- Créer des diapositives type pour chapitrer une présentation ۰
- Comment relire son travail efficacement sous Powerpoint

### Séquence 7 : Les fonctions avancées de Microsoft Powerpoint

- Liens hypertexte internes et externes ۰
- Actions sur les objets
- Audio, vidéo, intégration de vidéos externes ٠
- Impression optimisée de la présentation
- Export en PDF
- Création et gestion des masques
- Modèles personnels de présentations  $\bullet$
- Comparaison de documents
- Protection du diaporama ou de diapositives
- Contrôle des problèmes ۰
- Diffusion en ligne d'un diaporama
- Utilisation d'un diaporama et de la vidéo pour réaliser une formation ou une présentation enregistrée.

## **Evaluations**

- **Evaluation pratique tout au long de la formation**
- **Remise d'une attestation de formation reprenant les acquis**
- **Passage de certification TOSA Powerpoint ou ICDL Powerpoint. Le choix de la certification est réalisé lors du** rendez-vous pédagogique préalable en fonction des besoins et objectifs de l'apprenant.

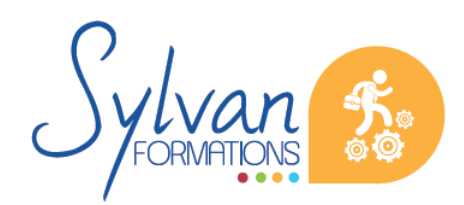